## Best Friendz Enterprises

## **How Does CyberSpace Work?**

As we discussed in previous ezpaks, CyberSpace (internet) consists of many different entities.

One thing to keep in mind is that there is not any one company that is CyberSpace. There are many, many companies involved with each and every web site.

Let's start our journey…..we will begin at your house computer in your kitchen, den, bathroom, or wherever it is.

You open your browser...FireFox, Chrome, Opera, etc.: whichever one you use. You then type the address ( example: http://www.anywebsyte.org ) into the browser and press ENTER.

Up to this point, the work has only been done locally on your computer. Once you pressed ENTER, the browser sends a signal out into CyberSpace.

Now where does it go from there?...How does it know what to do? It doesn't...hah...gotcha.

Once it gets "outside", your internet provider (cable company, phone company, satellite company) will convert this address to the number that has been previously assigned to that web site. Remember, computers can only understand numbers, so the format of these numbers is similar to this…. 258.421.25.13. The origin of these numbers is a little beyond the scope of this ezpak, so we will just accept the simple explanation above.

From there, the request you made is sent out to another communication company to help move it along to its destination. There it goes….on vacation.

There are no set numbers of companies that the request goes through to get to its destination. It all depends on where the request originates, and the final destination.

These transfers from one company to another are called "hops". There can be many hops taken by the time it reaches the destination. These hops that are taken contain the request you sent from your computer in a special signal.

**TIPPER Says**…..the first communications company that receives your request converts the address you put in to a numerical address from a master database it keeps updated daily, even hourly sometimes.....depending on the company. This database existence and daily maintenance is again too complex for this discussion, as to how it is done. So don't bug me…hehe...just kiddin'. :)

Once the request from you reaches its destination, the server processes it and sends an answer back to you by either the same route or a new route. Again, this all depends on the location of the server.

So in conclusion….your request hops from one company to another until it reaches its destination. Then the answer does the same thing coming back to you…..got it?.....yeah, I knew you would.

BestFriendz Enterprises 1440 Beaumont Ave., SPC A2-146 Beaumont, CA 92223

Phone : 1.909.206.1139 E-mail: pa@bestfriendz.com Web Site: http://www.bestfriendz.com

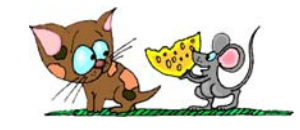